# **DM816x EZSDK 5.03 Release Notes**

Translate this page to Translate Show original

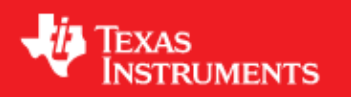

# <span id="page-0-0"></span>**Easy Software Development Kit (EZSDK) 5\_03\_00\_09 for the DM816x**

Nov 10 2011

This is an Alpha release of the Easy Software Development Kit (EZSDK) 5.03 for the DM816x platform. This EZ SDK Software release gives developers the ability to evaluate the hardware and software capabilities of the DM816x platform. Developers will be able to evaluate the ARM Linux programming environment and easily utilize the hardware support for powerful DSP algorithms and multimedia acceleration.

This document is divided into the following sections:

### **Contents**

- 1 Easy Software Development Kit (EZSDK) 5 03 00 09 for the [DM816x](#page-0-0)
	- ♦ [1.1 Documentation](#page-1-0)
	- ◆ [1.2 Components](#page-1-1)
	- $\triangleleft$  [1.3 What's New](#page-1-2)
	- ♦ [1.4 Installation and Usage](#page-2-0)
	- ♦ [1.5 Host Support](#page-2-1)
	- ◆ [1.6 Dependencies](#page-2-2)
	- ♦ [1.7 Device Support](#page-2-3)
	- ♦ [1.8 Validation Information](#page-3-0)
	- [1.9 Upgrade and Compatibility Information](#page-3-1)
		- ◊ [1.9.1 Changes to Uboot](#page-3-2)
		- ◊ [1.9.2 Filesystem Upgrade](#page-3-3)
		- ◊ [1.9.3 DDR2 EVMs Compatibility](#page-3-4)
			- ⋅ [1.9.3.1 Special instructions for DDR2](#page-3-5)
			- [EVMs](#page-3-5)
		- ◊ [1.9.4 Expansion IO Card Requirement](#page-3-6)
		- ◊ [1.9.5 Removal of C6EZ Tools](#page-3-7)
	- ♦ [1.10 Known Issues and Limitations](#page-3-8)
	- $\triangle$  [1.11 Versioning](#page-4-0)
	- ♦ [1.12 Technical Support and Product Updates](#page-4-1)
	- [1.13 Additional Information](#page-4-2) ♦
		- ◊ [1.13.1 E2E Forum Support](#page-4-3)

## <span id="page-1-0"></span>**Documentation**

- Latest up to the minute information and updates may be found on the [Texas Instruments Embedded](http://processors.wiki.ti.com/index.php/Main_Page) [Processors Wiki.](http://processors.wiki.ti.com/index.php/Main_Page)
- The *Quick Start Guide* contains information on how to set up your EVM for an out of box demo showcase as well as for software development. It is located in the *docs/* folder in the EZ SDK along with other documentation.
- The *Software Developer's Guide* contains information on how to start developing software on the DM816x EVM and is located in the *docs/* folder in the EZSDK along with other documentation.

## <span id="page-1-1"></span>**Components**

The Linux EZSDK for DaVinci DM816x is a single package that includes the following components:

- Platform Support Package
	- ♦ Linux kernel 2.6.37
	- ♦ Boot loaders (u-boot)
- DSP Package
	- ♦ Codec Engine Framework
	- ♦ C6000 code generation tool chain
	- ♦ SYS/BIOS Real Time Operating System
	- ♦ SYS/Link Inter Processor Communication
- Graphics Package
	- Neon accelerated Qt application framework ♦
		- ◊ Support for SGX Acceleration in QT (Engineering Release)
	- ♦ 3D Graphics Support
- Multimedia Package
	- OpenMAX IL libraries ♦
		- ◊ H.264 Encode and Decode
		- ◊ MPEG4 Encode and Decode
		- ◊ VC-1 Decode
		- ◊ AAC-LC Decode
		- ◊ AAC-LC Encode (Requires separate codec download)
		- ◊ MP3 Decode (Requires separate codec download)
- Demos
	- ♦ OMTB tool to easily create different OpenMAX IL component chains
	- ♦ Matrix GUI Launcher
	- ♦ Benchmarking applications

The Software Build of Materials can be found at [http://processors.wiki.ti.com/index.php/Category:EZSDK\\_Software\\_BOM.](http://processors.wiki.ti.com/index.php/Category:EZSDK_Software_BOM)

## <span id="page-1-2"></span>**What's New**

The following high-level features are new from EZSDK 5.02 product release:

- Support for DM816x ES2.0 Silicon
- Newer versions of underlying components
- New Features
	- ♦ Multiformat encoding support (H264, MPEG4 encoder)
	- ♦ Multiformat decoding support (H264, MPEG2, MPEG4 and VC1 decoder)
	- ♦ Audio encoding (AAC-LC)
	- ♦ Audio Capture and Encode with Mic
	- ♦ Audio decode to playback through ALSA drivers
	- ♦ Smaller installer size
	- ♦ Boot Time optimizations
	- ♦ Support for all codec parameters at the OpenMax layer

This release fixes the following issues.

- 1. SDOCM00066178 System crashing for multiple "loaded -> idle -> Exec -> idle -> loaded" state transitions
- 2. SDOCM00081719 OMX\_Allocatebuffer calls on VFDC input port lead to the component in hang state
- 3. SDOCM00083074 VFCC component multiple state changes between idle and execute causes hang
- 4. SDOCM00083706 Make clean doesn't work and softlinks from omx\_base.h and omx\_vlpb.h
- 5. SDOCM00084968 While booting some time â no such file, bad file descriptorâ is coming for syslinkipc\_MultiProc, syslinkipc\_HeapBufMP etc.

Details on previous releases and the features as they were introduced can be found at [http://processors.wiki.ti.com/index.php/EZSDK\\_Roadmap](http://processors.wiki.ti.com/index.php/EZSDK_Roadmap)

### <span id="page-2-0"></span>**Installation and Usage**

The *Software Developer's Guide* contains information on how to start developing software on the DM816x EVM and is located in the *docs/* folder in the EZSDK along with other documentation.

## <span id="page-2-1"></span>**Host Support**

This release only supports [Ubuntu 10.04 LTS 32-bit](http://www.ubuntu.com) as your development host.

### <span id="page-2-2"></span>**Dependencies**

The EZSDK requires the CodeSourcery toolchain, a link is provided on the EZSDK 5.03 Release Page or provided with a CD in your EVM kit.

## <span id="page-2-3"></span>**Device Support**

This EZSDK supports the DM816x EVM.

## <span id="page-3-0"></span>**Validation Information**

This release has been tested with EVM Base board Revision-C and Expansion IO Card. This Release has been verified on both ES1.1 and ES2.0 versions of the DM816x Silicon.

## <span id="page-3-1"></span>**Upgrade and Compatibility Information**

### <span id="page-3-2"></span>**Changes to Uboot**

Uboot needs to be updated from the previous release as this SDK brings in new versions of the PSP U-Boot.

### <span id="page-3-3"></span>**Filesystem Upgrade**

It is recommended that the filesystem from this SDK release is used as it brings in the newer linux libraries, new kernel objects and updated demo applications.

### <span id="page-3-4"></span>**DDR2 EVMs Compatibility**

This release supports for EVMs with DDR3 memory by default. If you have a DDR2 EVM, then this release will not work out of the box.

#### <span id="page-3-5"></span>**Special instructions for DDR2 EVMs**

- 1. The U-Boot needs to be rebuild for DDR2 EVMs. Please refer the Software Developers Guide for instructions on how to update U-Boot and rebuild it.
- 2. In the target filesystem move /etc/rc5.d/S10load-hdvicp2-firmware.sh to /etc/rc5.d/K10load-hdvicp2-firmware.sh. This ensures that HDVICP2 Hardware is not loaded.

### <span id="page-3-6"></span>**Expansion IO Card Requirement**

Multimedia applications will not run if you have an older DDR2 EVM or a DDR3 EVM without a Expansion IO (EIO) Card. To run the Multimedia demos on the DDR3 EVM you will need the EIO Card affixed to the lower part of the Base EVM.

#### <span id="page-3-7"></span>**Removal of C6EZ Tools**

This release does not contain C6EZTools such as C6Accel and C6Run. The underlying DSP Libraries (DSPLib, MathLib, and IMGLib) are not removed. Corresponding DSP Demos - Signal Analyzer and DSP Benchmarks are not present.

### <span id="page-3-8"></span>**Known Issues and Limitations**

#### **Known Issues**

1. SDOCM00078655 - USB mouse devices are not always recognized on bootup on DDR3 EVM. **Workaround - The board needs to be power cycled by holding down the reset button for a five seconds.**

2. SDOCM00086122 - QT Multi: Driver does not repaint all regions. As a result when using multiple graphics planes, only one will be refreshed. No Workaround exists.

#### **Limitations**

- **External video capture is only supported through the TVP7002 video decoder via I2C1.** 1. **Customers are required to maintain the same configuration on their boards. The EZSDK will support additional capture devices in future releases. Customers will also be able to add capture devices of their choice in future releases.**
- **The Media Controller HDVICP2 firmware initializes and configures the EIO (Expansion IO)** 2. **card. Existing Integra/Sitara customers with DDR2 or DDR3 boards and who do not have the EIO card need to manually remove the initialization for HDVICP2 from linux initscripts.**
- 3. The EZSDK does not ship with a full Graphics SDK installation but only contains the Kernel sources, OpenGL libraries and header files. As a result it is no longer possible to build the OpenGL Demos from within the EZSDK. To get the full Graphics SDK which includes demos, you can download the latest version from

[http://software-dl.ti.com/dsps/dsps\\_public\\_sw/sdo\\_sb/targetcontent/gfxsdk/latest/index\\_FDS.html](http://software-dl.ti.com/dsps/dsps_public_sw/sdo_sb/targetcontent/gfxsdk/latest/index_FDS.html)

#### **Errata**

Additional Errata information is maintained on TI's Processor Wiki at [http://processors.wiki.ti.com/index.php/Category:EZSDK\\_Errata.](http://processors.wiki.ti.com/index.php/Category:EZSDK_Errata)

## <span id="page-4-0"></span>**Versioning**

This is an Alpha release (EZSDK 5\_03\_00\_09) for DM816x/C6A816x/AM389x.

## <span id="page-4-1"></span>**Technical Support and Product Updates**

Latest up to the minute information and updates may be found on the [Texas Instruments Embedded](http://processors.wiki.ti.com/index.php/Main_Page) [Processors Wiki.](http://processors.wiki.ti.com/index.php/Main_Page)

The [Embedded Software Linux forum](http://e2e.ti.com/support/embedded/f/354.aspx) is a forum for discussing the Linux EZSDK development. New versions of the EZSDK are also announced here.

The [EZSDK download page](http://software-dl.ti.com/dsps/dsps_public_sw/ezsdk/) is a top level page for finding the latest EZSDK releases for all TI platforms.

## <span id="page-4-2"></span>**Additional Information**

- EZ SDK FAQ is available and will contain updated information on questions 1. [http://processors.wiki.ti.com/index.php/EZ\\_SDK\\_FAQ](http://processors.wiki.ti.com/index.php/EZ_SDK_FAQ)
- 2. Embedded Processor Wiki - [http://processors.wiki.ti.com/index.php/Main\\_Page](http://processors.wiki.ti.com/index.php/Main_Page)

#### <span id="page-4-3"></span>**E2E Forum Support**

- 1. E2E Linux Forum -<http://e2e.ti.com/support/embedded/f/354.aspx>
- E2E DaVinci Processor Forum 2. [http://e2e.ti.com/support/dsp/davinci\\_digital\\_media\\_processors/default.aspx](http://e2e.ti.com/support/dsp/davinci_digital_media_processors/default.aspx)